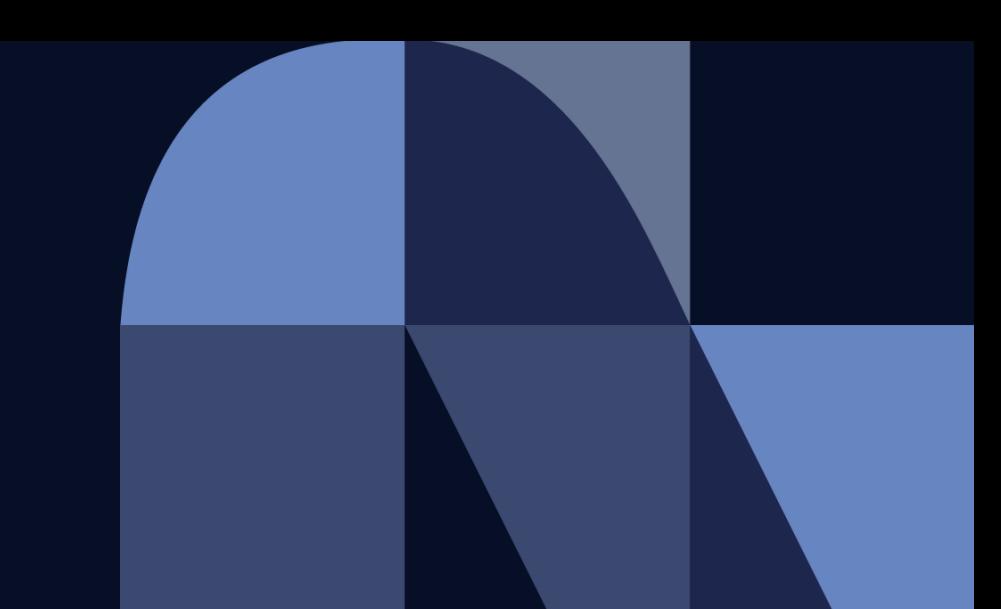

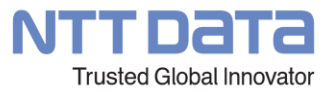

# $\mathbf{v}$ Hinemos

### **Hinemosトレーニングコース インストール編 シラバス**

© 2022 NTT DATA INTELLILINK Corporation

#### **目次**

- 概要、目的、受講対象、受講前提
- コース内容

#### **概要、目的、受講対象、受講前提**

#### [概要]

本セッションでは、 Hinemosのインストールについて学ぶ

#### [目的]

Hinemos製品のシステム要件やインストール方法について理解する

#### [受講対象] Hinemosを初めて利用される方 Hinemosの導入・構築を行う方

[受講前提]

Windows、Linuxについて基本的な知識を有している方

#### **コース内容**

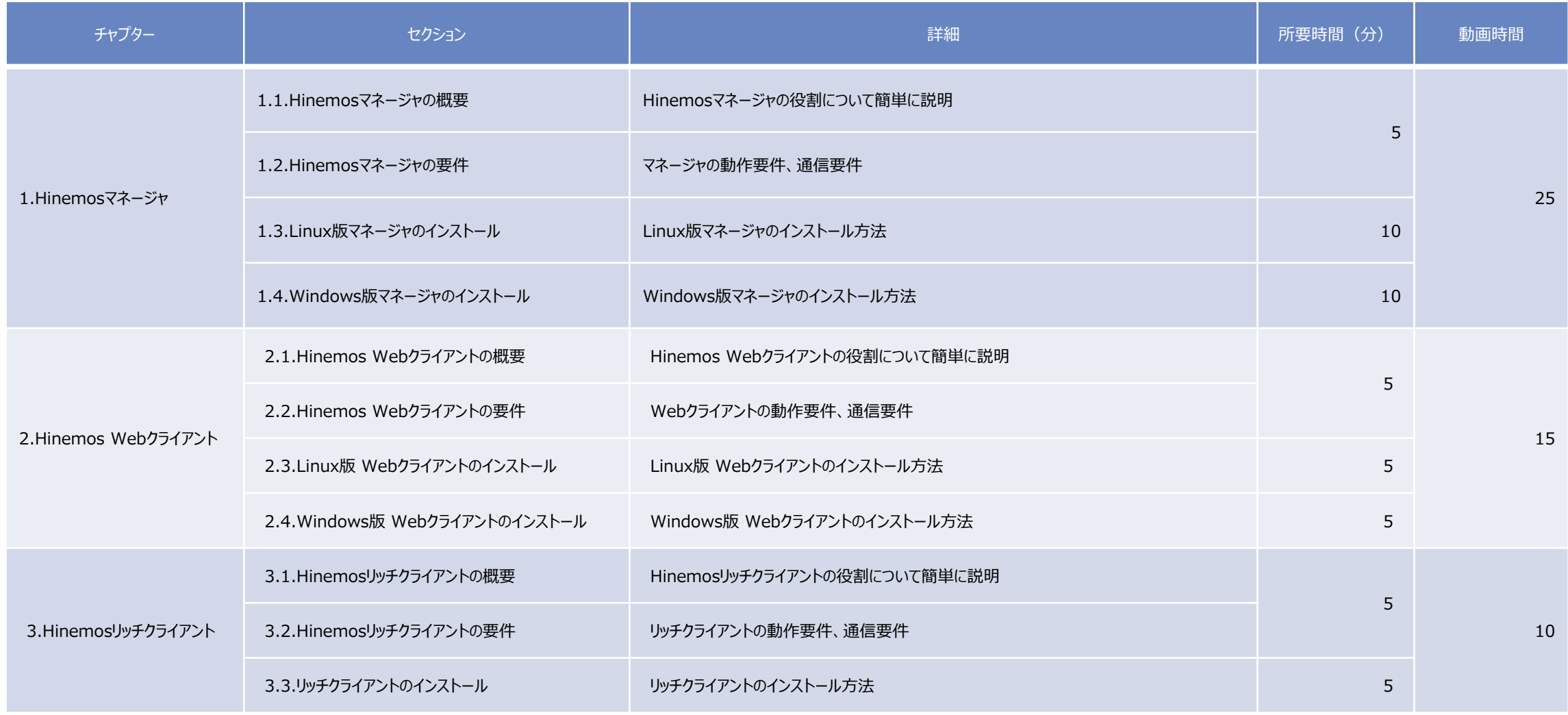

#### **コース内容**

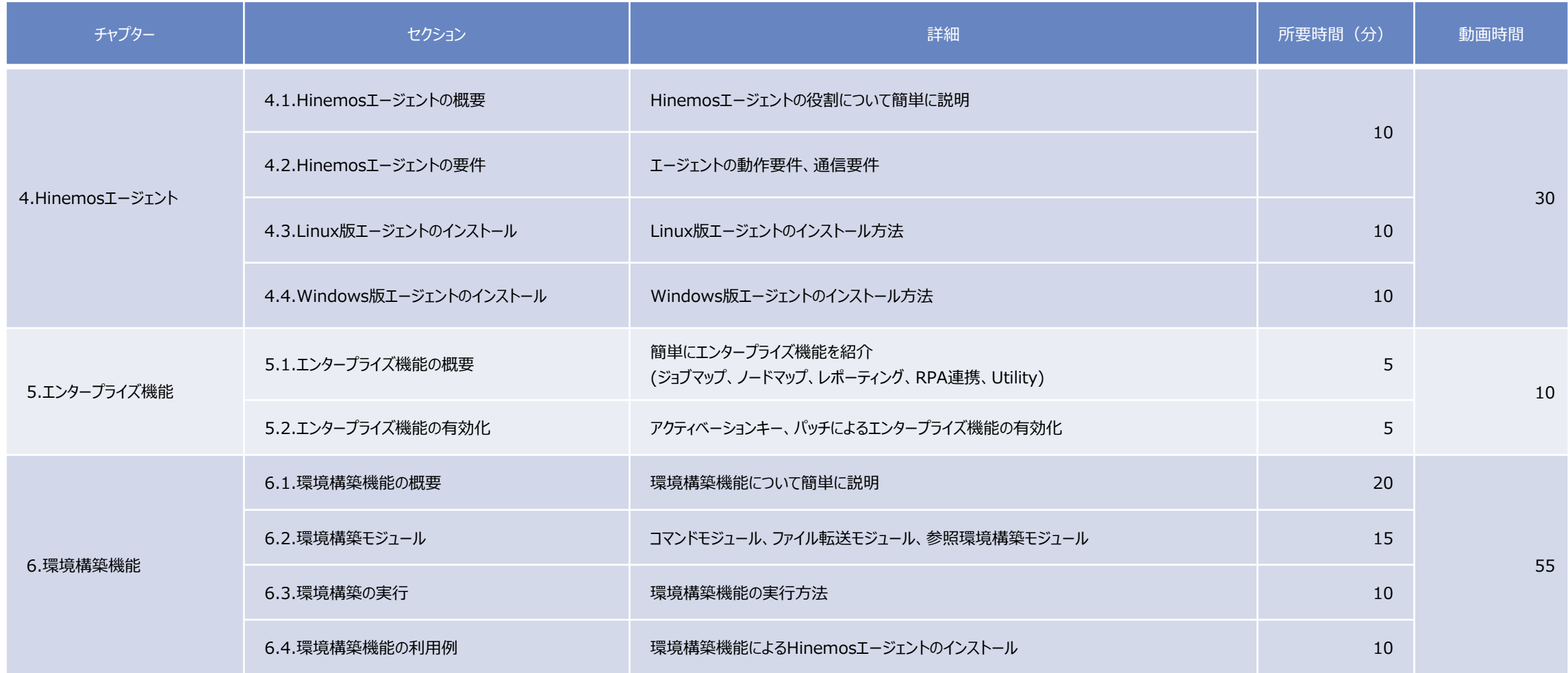

## NTT DaTa

**Trusted Global Innovator** 

© 2022 NTT DATA INTELLILINK Corporation